# 9.Queued Transaction Processing

CSEP 545 Transaction Processing Philip A. Bernstein

Copyright® 2005 Philip A . Bernstein

2/22/05

#### Outline

- 1. Introduction
- 2. Transactional Semantics
- 3.Queue M anager

#### Appendices

- A .M arshaling
- B.Multi-transaction Requests (workflow)
- C. (Appendix) M icrosoftM essage Queue

2/22/0

#### 9.1 Introduction

- DirectTP a client sends a request to a server, waits (synchronously) for the server to run the transaction and possibly return a reply (e.g., RPC)
- ProblemswithDirectTP
  - Server or client-server com m unications is down when the client wants to send the request
  - C lient or client-server comm unications is down when the server wants to send the reply
  - If the server fails, how does the client find out what happened to its outstanding requests?
  - Load balancing across many servers
- <sub>2,02,05</sub>- Priority-based scheduling of busy servers

#### PersistentQueuing

 Queuing - controlling work requests by moving them through persistent transactional queues

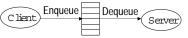

- Benefits of queuing
  - client can send a request to an unavailable server
  - server can send a reply to an unavailable client
  - since the queue is persistent, a client can (in principle) find out the state of a request
  - can dequeue requests based on priority
  - can have many servers feed off a single queue

#### OtherBenefits

- Queue m anageras a protocolgatew ay
  - need to support multiple protocols in just one system environment
  - can be a trusted client of other system s to bridge security barriers
- Explicit traffic control, without message loss
- Safe place to do m essage translation between application form ats

2/22/05

#### 9 2 Transaction Sem antics Server View

- The queue is a transactional resource m anager
- Server dequeues request within a transaction
- If the transaction aborts, the dequeue is undone, so the request is returned to the queue

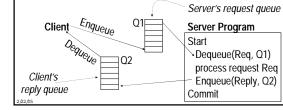

# Transaction Semantics ServerView (cont'd)

- Serverprogram is usually a workflow controller
- It functions as a dispatcher to
  - get a request,
  - call the appropriate transaction server, and
  - return the reply to the client.
- Abort-count lim it and emorqueue to deal with requests that repeatedly lead to an aborted transaction

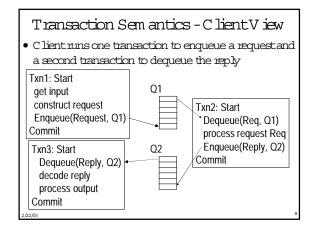

# Transaction Semantics ClientView (cont'd)

- Client transactions are very lightweight
- Still, every request now requires 3 transactions, two on the client and one on the server
  - M oreover, if the queue m anager is an independent resource m anager (rather than being part of the database system), then Transaction 2 requires twophasecommit
- So queuing's benefits com e at a cost

#### ClientRecovery

- If a client times outwaiting for a reply, it can determ ine the state of the request from the queues
  - request is in Q1, reply is in Q2, or request is executing
- A ssum e each request has a globally unique ID
- If client fails and then recovers, a request could be in one of 4 states:
  - A .Txn1 didn'tcomm it- nomessage in eitherqueue.
  - B. Txn1 com m itted but server's Txn2 did notrequest is either in request queue or being processed
  - C. Txn2 comm itted but Txn3 did not reply is in the reply queue
  - D. Txn3 committed nomessage in eitherqueue

#### ClientRecovery (2)

- So, if the clientknows the request id R, it can determ ine state C and m aybe state B.
- W hat if no queued m essage has the id R? Could be in state A, B, or D.
- Can further clarify matters if the clienthas a local database that can run 2-phase com m itw ith the queue m anager
  - Use the local database to store the state of the request

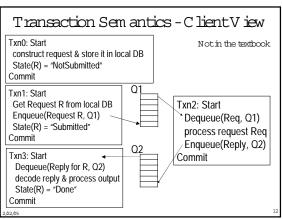

#### ClientRecovery (3)

Not in the textbook

- If client fails and then recovers, a request R could be in one of 4 states:
  - A.Txn1 didn'tcomm it-LocalDB saysR is NotSubm itted.
  - B.Txn1 com m itted but server's Txn2 did not Local DB says R is Subm itted and R is either in request queue or being processed
  - C.Txn2 com m itted butTxn3 did not LocalDB saysR is Subm itted and R's reply is in the reply queue
  - -D.Txn3 committed LocalDB saysR isDone
- To distinguish B and C, client first checks request queue (if desired) and then polls reply queue.

#### Persistent Sessions

- Suppose client doesn't have a local database that runs 2PC with the queue manager.
- The queue m anager can help by persistently rem embering each client's last operation, which is returned when the client connects to a queue ... amounts to a persistent session

2/22/05

# ClientRecovery with PersistentSessions

- Now client can figure out
  - A if last enqueued request is not R
  - D if last dequeued reply is R
  - B no evidence of R and not in states A, C, or D.

// Let R be id of client's last request
// Assume client ran Txn0 for R before Txn1
Client connects to request and reply queues;
If (id of last request enqueued " R) { resubmit request }
elseif (id of last reply message dequeued " R)
{ dequeue (and wait for) reply with id R }
else // R was fully processed, nothing to recover

2/22/05

# N on-Undoable Operations

 How to handle non-undoable non-idem potent operations in txn3?

Txn3: Start
Dequeue(Reply for R, Q2)
decode reply & process output
State(R) = "Done"

Commit

=> R w as processed.
ButTxn3 aborts.
So R is back on Q2.

- $\bullet\,$  If the operation is undoable, then undo it.
- If it's idem potent, it's safe to repeat it.
- If it's neither, it had better be testable.

2/22/05

# Testable Operations

- <u>Testable</u> operations
  - A fter the operation runs, there is a test operation that the client can execute to tell whether the operation ran
  - Typically, the non-undoable operation returns a description of the state of the device (before-state) and then changes the state of the device
  - the test operation returns a description of the state of
  - E.g., State description can be a unique ticket/check/form number under the printhead

2 /2 /h5

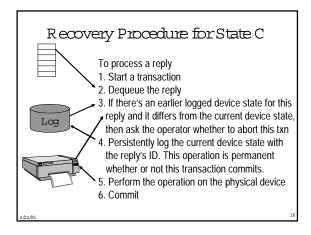

#### Optim izations

- In effect, the previous procedure makes the action "process output" idem potent.
- If "process output" sentam essage, itm ay not be testable, som ake sure it's idem potent!
  - if bm3 is sending a receipt, label it by the serial num ber of the request, so it can be sent twice
- Log device state as part of D equeue operation (saves an I/O)
  - ie., run step 3 before step 2

2/22/05

### 93 Queue Manager

- A queue supports most file-oriented operations
  - create and destroy queue database
  - create and destroy queue
  - show and modify queue's attributes (e.g. security)
  - open-scan and get-next-elem ent
  - enqueue and dequeue
    - nextelem entorelem entidentified by index
    - inside or outside a transaction
  - read elem ent

2 /22 /15

# Queue Manager (cont'd)

- A lso has som e com m unication types of operations
  - start and stop queue
  - volatile queues (lost in a system failure)
  - persistent sessions (explained earlier)
- System m anagem entoperations
  - m onitor load
  - report on failures and recoveries

/22/05

# Example of Enqueue Parameters (IBM M Q Series)

- System -generated and application-assigned message Ids
- Name of destination queue and reply queue (optional)
- Flag indicating if m essage is persistent
- Message type -datagram, request, reply, report
- M essage priority
- Correlation id to link reply to request
- Expiry time
- A pplication-defined form at type and code page (for 11.8N)
- Report options confirm on arrival (when enqueued)?, on delivery (when dequeued)?, on expiry?, on exception?
  20265

Priority O rdering

- Prioritize queue elem ents
- D equeue by priority
- A bortmakes strict priority-ordered dequeue too expensive
  - could never have two elements of different priorities dequeued and uncommitted concurrently
- But som e system s require it for legal reasons
  - stock trades  ${\tt m}$  ustbe processed in timestam  ${\tt p}$  order

2/22/05

#### Routing

- Forwarding of messages between queues
  - transactional, to avoid lost messages
  - batch forwarding of messages, for better throughput
  - can be implemented as an ordinary transaction server
- Often, a lightweight client im plementation supports a client queue,
  - $\operatorname{captures} m$  essages w hen client is disconnected, and
  - forwards them when communication to queue server is re-established
- Im plies system mgm trequirem ent to display topology of forwarding links

2/22/05

4

#### State of the Art

- Allapp servers support som e form of queuing
- A new trend is to add queuing to the SOLDBMS
  - O racle has it. A voids 2PC for Txn2, allow squeries, .....
- Queuing is hard to build well. It's a productor major sub-system, not just a feature.
- Lots of queuing products with small market share.
- Somemajorones are
  - IBM 'SM O Series
  - BEA System sM essageQ
  - M icrosoftM essageQueuing

20205

# Appendix A: M arshaling

- Caller of Enqueue and Dequeue needs to marshaland unmarshaldata into variables
- Instead, use the automatic marshaling of RPC
- Here'show RPC works:

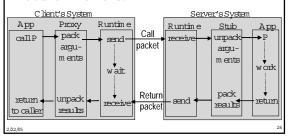

# A dapting RPC M arshaling for Queues

- In effect, use queuing as a transport for RPC
- Example Queued Component in M SM Q

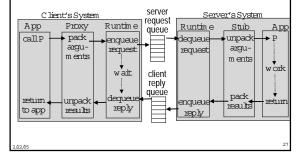

## Appendix B: Multi-Transaction Requests

- Som e requests cannot execute as one transaction because
  - It executes too long (causing lock contention) or
  - Resources don't support a com patible 2-phase com m it protocol.
- Transaction m ay run too long because
  - It requires display I/O with user
  - People orm achines are unavailable (notel reservation system, manager who approves the request)
  - It requires long-running real-world actions (get 2 estimates before settling an insurance claim)
- Transaction m ay be required to run independent A C ID transactions in subsystems (placing an order, scheduling a shipm ent, reporting com m ission)

W orkflow

- A multi-transaction request is called a <u>w orkflow</u>
- Integrated workflow products are now being offered.
  - IBM M Q Series W orkflow , M S B izTalk O rchestration, TIBCO , JetForm , BEA W ebLogic Process Integrator, A ction, ...
  - See also www workflowsoftware.com , www wifin cong
- They have special features, such as
  - flow graph language for describing processes consisting of steps,
     w ith preconditions form oving between steps
  - representation of organizational structure and roles
    (manual step can be performed by a person in a role, with
    complex role resolution procedure)
  - tracing of steps, boating in-flightworkflows
  - ad hoc workflow, integrated with e-mail (case m gm t)

2/22/0

# M anaging W orkflow with Queues

- Each workflow step is a request
- Send the request to the queue of the server that can process the request
- Server outputs request(s) for the next step (s) of the workflow

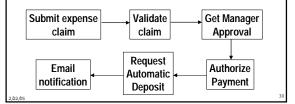

# W orkflowsCanViolate Atomicity and Isolation

- Since a workflow runs as many transactions,
  - itm ay not be serializable relative to otherw orkflows
  - itm ay not be all-or-nothing
- $\bullet$  Consideram oney transferrun as 2 txns,  $\mathbf{T}_1 \ \& \ \mathbf{T}_2$ 
  - Conflicting money transfers could run between T1 & T2
  - A failure after T<sub>1</sub> m ightprevent T<sub>2</sub> from running
  - These problem s require application-specific logic
  - E g.T  $_2$  m ust send ack to T  $_1$  's node. If T  $_1$  's node times out waiting for the ack , it takes action , possibly compensating for T  $_1$

2/22/05

#### Automated Compensation

- In a workflow specification, for each step, identify a compensation. Specification is called a <u>saga</u>.
- If a workflow stops making progress, run compensations for all committed steps, in reverse order (like transaction about).
- Need to ensure that each compensation's input is available (e.g. log it) and that it definitely can run (enforce constraints until workflow completes).
- Concept is still at the research stage.

2/22/05

# Pseudo-conversations

- Simple solution in early TP system products
- A <u>conversational</u> transaction interacts with its userduring its execution
- This is a sequential workflow between user & server.
- · Since this is long-running, it should run as multiple requests
- Since there are exactly two participants, just pass the request back and forth
  - request carries all work flow context
  - request is recoverable, e.g. send/receive is logged or request is stored in shared disk area
- This sim ple mechanism has been superceded by queues and general-purpose workflow systems.

2/22/0

#### Maintaining Workflow State

- Queue elem ents and pseudo-conversation requests are places places for persistent workflow state. Other exam ples:
  - B row ser cookies (files that are read/w ritten by http requests), containing userprofile inform ation
  - Shopping cart (in web server cache ordatabase)
- Such state managementarises within a transaction too
  - Server scans a file. Each  $\operatorname{tim} \operatorname{e} \operatorname{ithits} \operatorname{a} \operatorname{relevant} \operatorname{record}, \operatorname{return} \operatorname{it}.$
  - Issue: latercalls must go to the same server, since only it knows where the transaction's last call left off.
  - Sol'n 1: keep state in the message (like pseudo-conversation)
  - Sol'n 2: first call gets a binding handle to the server, so later calls go to it. Serverneeds to release state when client disappears

2/22/05

# Appendix C: Microsoft Message Queuing (MSMQ)

- Clients enqueue/dequeue to queue servers
  - API-Open/Close, Send/Receive
  - Each queue is nam ed in the Active Directory
  - Additional functions: C reate/D elete queue, Locate queue, Set/G et queue properties, Set/G et queue security
- SendiReceive can be
  - Transactional on persistent queues (transparently gets transaction context), using D  ${\rm TC}$
  - Non-transactional on persistent/volatile queues
- Independent client has a local persistent queue store.
- Processes ops locally, asynchronously sends to a server
- Dependent client issues RPC to a queue server (easier to adm in ister, few erresources required)

2/22/05

#### M SM Q Servers

- Stores m essages
- Dynamic min-costrouting
- Volatile or persistent (txnal) store and forward
- Support local/dependent clients and forwarding from servers/independent clients
- Provides M SM Q ExplorerTopologies, routing, m gm t
- Security via ACLs, journals, public key authentication

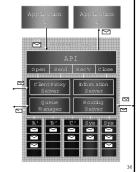

2/22/05

## M SM Q Interoperation

- Exchange Connector Send and receive messages and forms through Exchange Serverand MSMQ
- M A PI transport Send and receive m essages and form s through M A PI and M SM Q
- Via Level 8 Systems,
  - C lients –M V S , A S /400 , V M S , H P -U nix , Sun-Solaris , A IX , O S /2 clients
  - Interoperates with IBM MQSeries

2 /22 /15